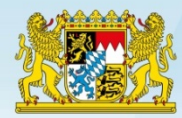

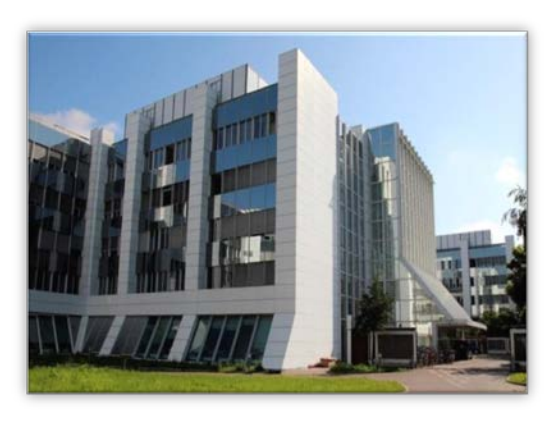

# Vom Blatt zum Byte

BayernPortal • BayernID • Formularserver Bayern

Christian Markl, IT-DLZ

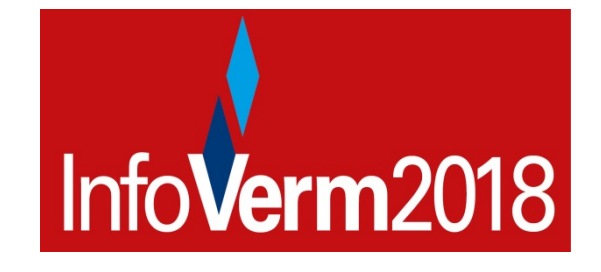

**Der Formularserver – eGovernment effizient umgesetzt!**

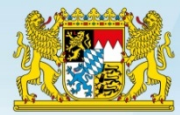

# 1 Ziel – was heißt denn "vom Blatt zum Byte" nun konkret?

- 1. Anstatt mühsames Ausfüllen von Papieranträgen **moderne Online-Assistenten – damit auch gleich bessere Datenqualität**
- 2. Anstatt langwieriges Anstehen bei den Behörden **Online-Einreichen mit der Möglichkeit des Schriftformersatzes**
- 3. Anstatt Warten auf den Bescheid der Behörde per Briefpost **Rechtsverbindliche Antwort der Behörde im Postkorb**

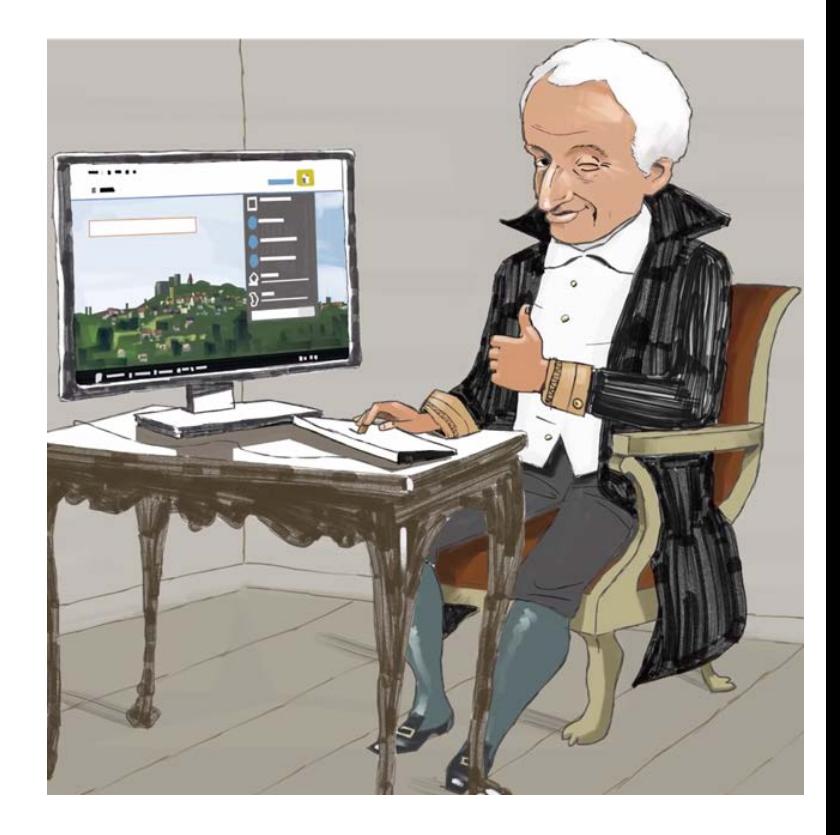

#### **und das alles selbstverständlich sicher und vertraulich!**

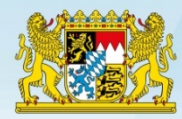

# Der Einstieg: Das BayernPortal

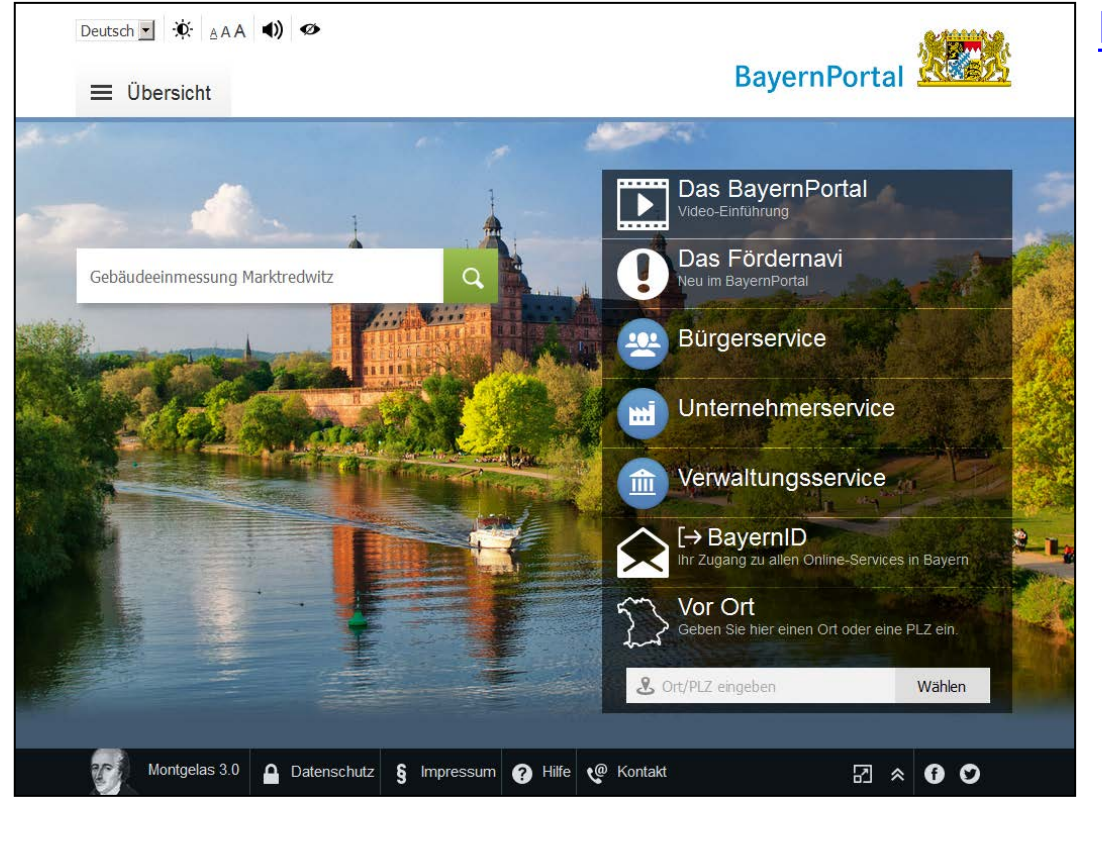

#### [http://www.freistaat.bayern](http://www.freistaat.bayern/)

Verzeichnis aller Bayerischen *Behörden* und *Leistungen*

…dazu jeweils *Formulare* und *Online-Services*

#### Zugang zu **Online-Diensten** über…

- Suche
- Lokalisierung
- Zielgruppen
- Lebenslagen
- Förder-Navi

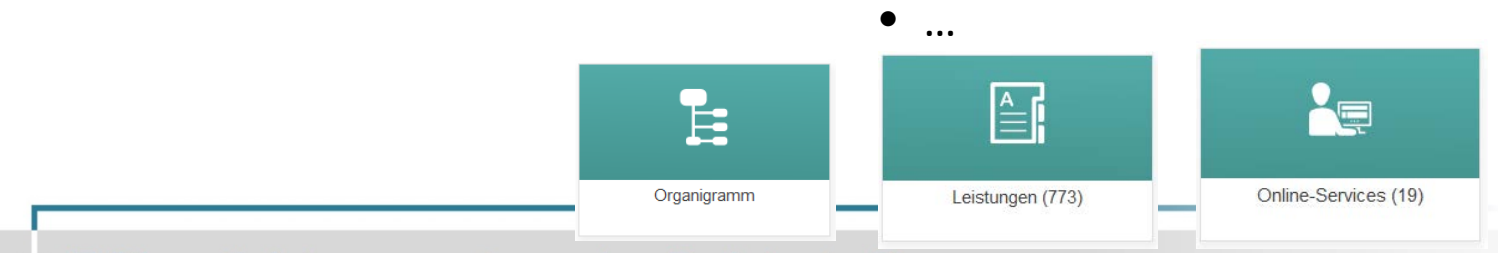

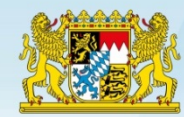

# Auffinden des gewünschten Online-Dienstes

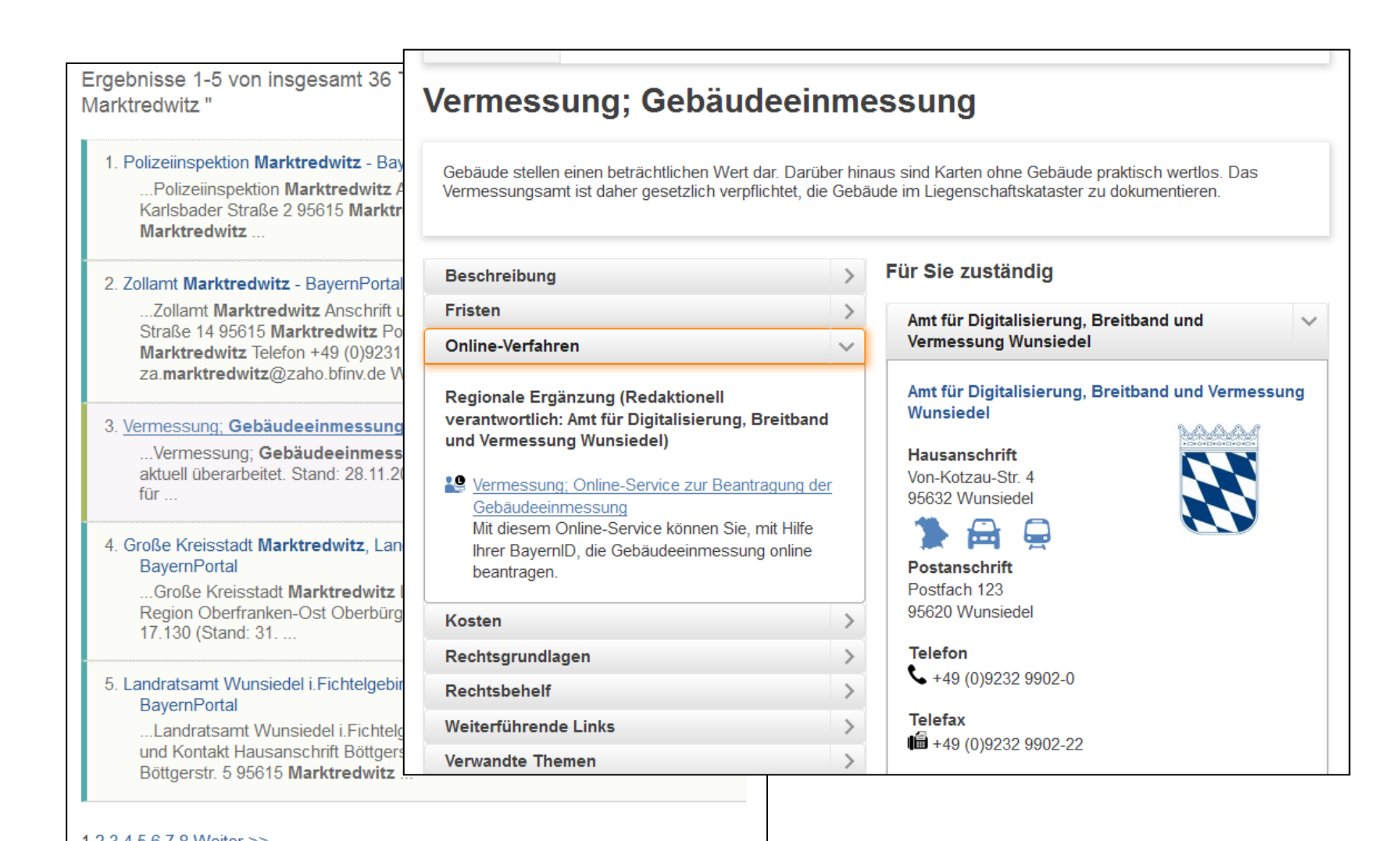

Landesamt für Digitalisierung, **Breitband und Vermessung** 

Formularserver Bayern

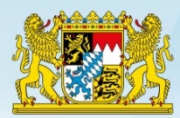

# Die BayernID

**Bürgerservice-Konto** für staatliche und kommunale E-Government-Verfahren

- **Postkorb**
- **Mehrstufiges Vertrauensniveau**
	- Benutzername/Kennwort
	- Authega / Melderegister (ab 2018)
	- Neuer Personalausweis (jetzt auch als App)
- **Unternehmens- / Behördenkonto**
- **Interoperable Servicekonten**

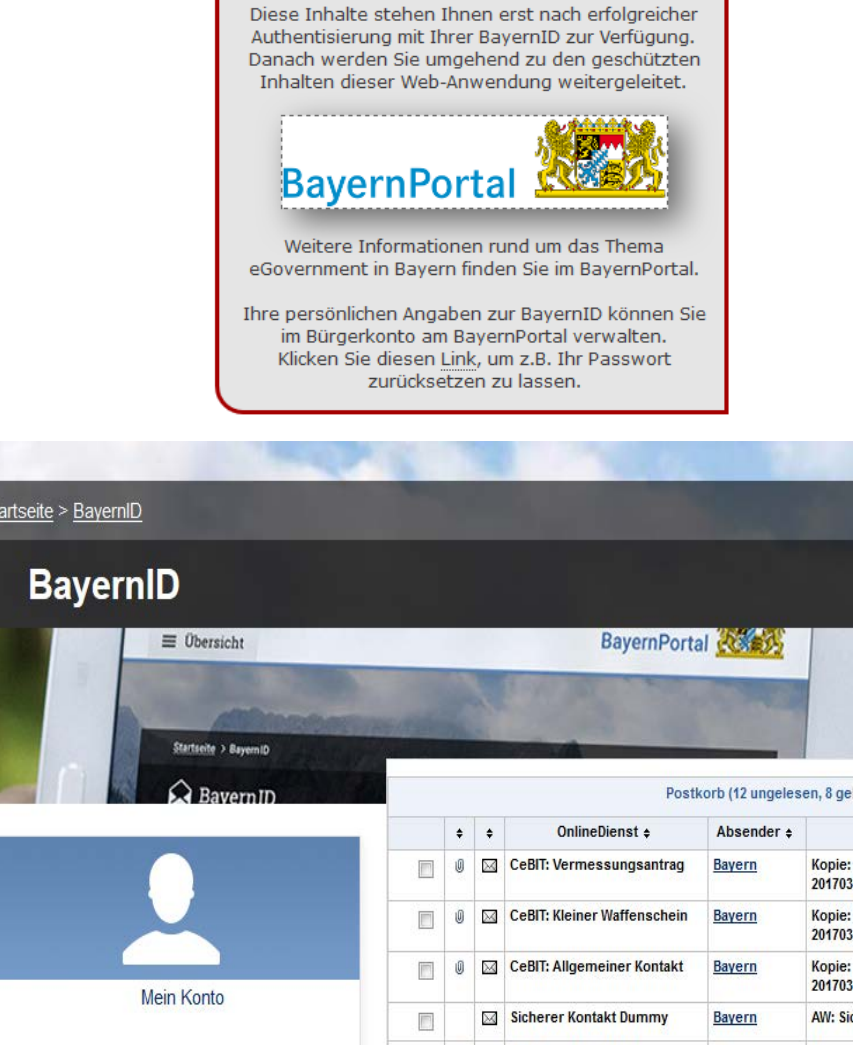

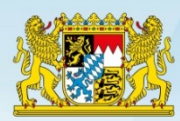

# Formularserver – Assistenten

#### Vorteile:

- HTML5
- PEN Test
- responsive design
- BITV konform
- Plausibilisierungen der Eingaben
- Benutzerführung

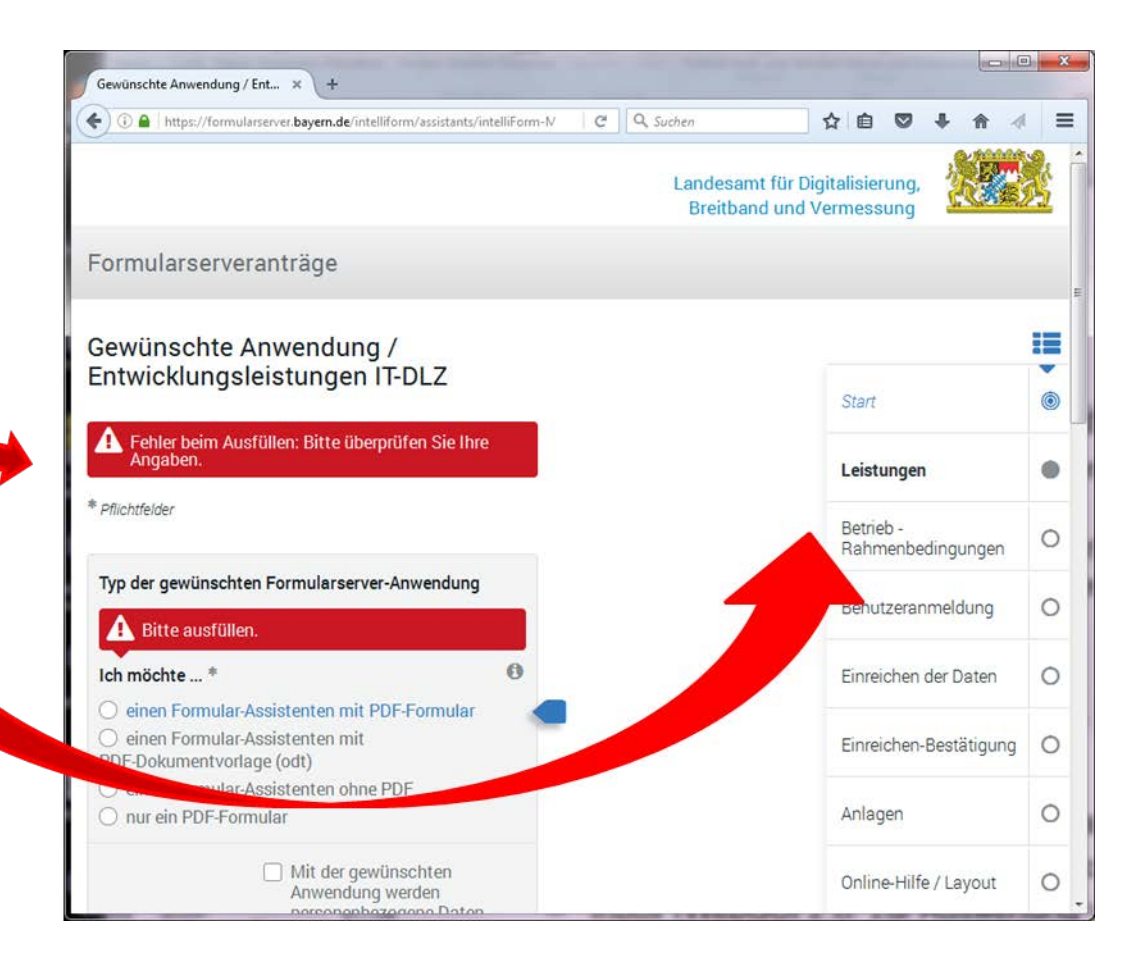

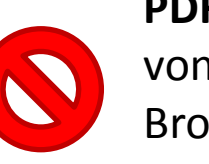

**PDF-Formulare** werden von aktuellen Browsern **nicht mehr unterstützt!**

Landesamt für Digitalisierung, **Breitband und Vermessung** 

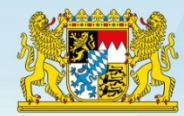

# Formularserver – Vorbelegungen

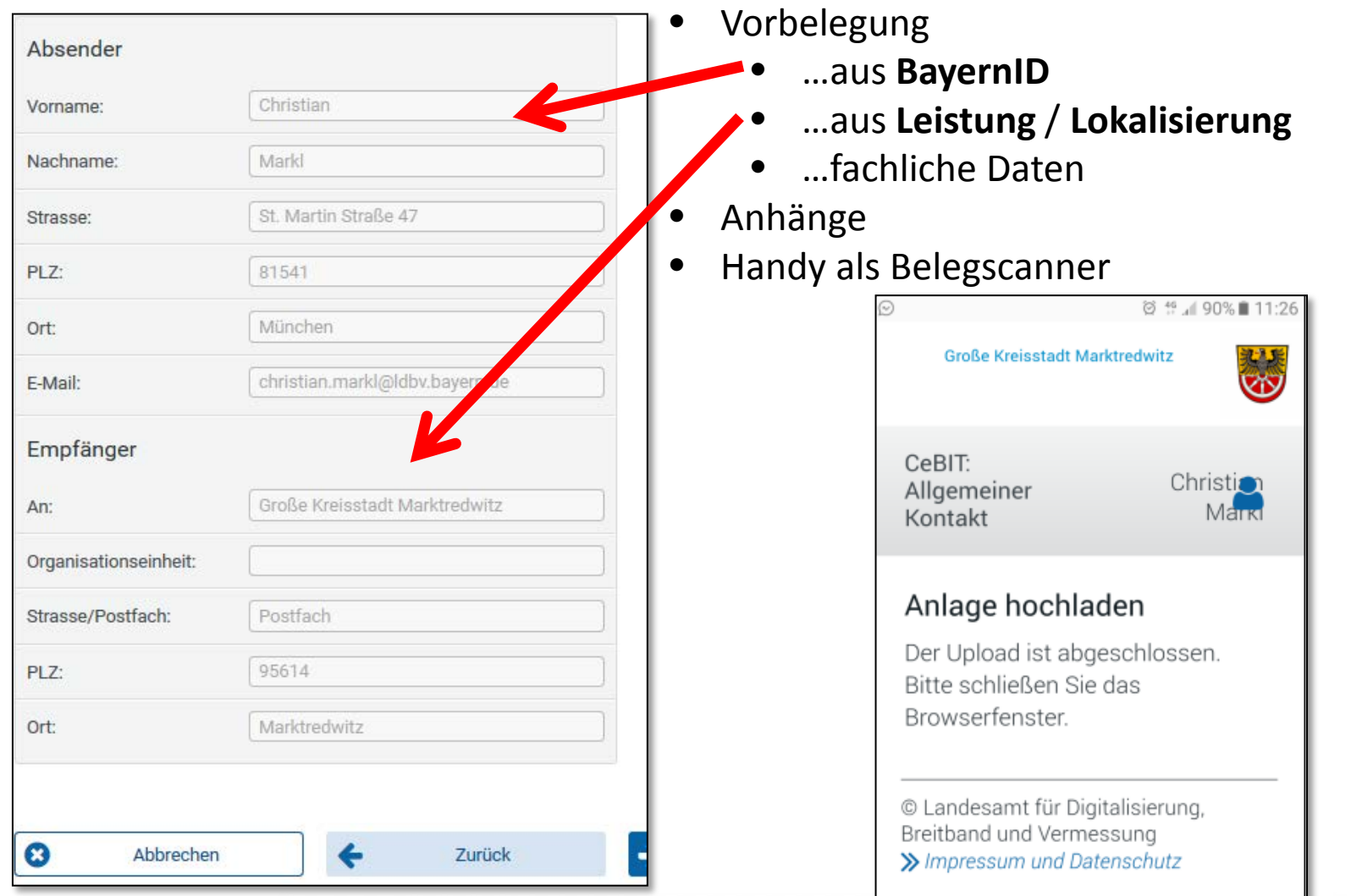

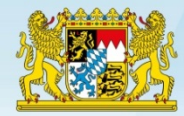

# Onlineverfahren - Voraussetzungen zur Teilnahme

## **Antragsteller**

 $\triangleright$  BayernID  $\checkmark$ 

# **Behörden und Kommunen**

- $\triangleright$  Zertifikat der bayerischen V-PKI  $\checkmark$
- $\triangleright$  E-Mail-Client  $\checkmark$

## **Es profitieren damit auch kleine Gemeinden ohne IT-KnowHow**

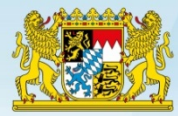

# Der Antragsmanager im BayernPortal

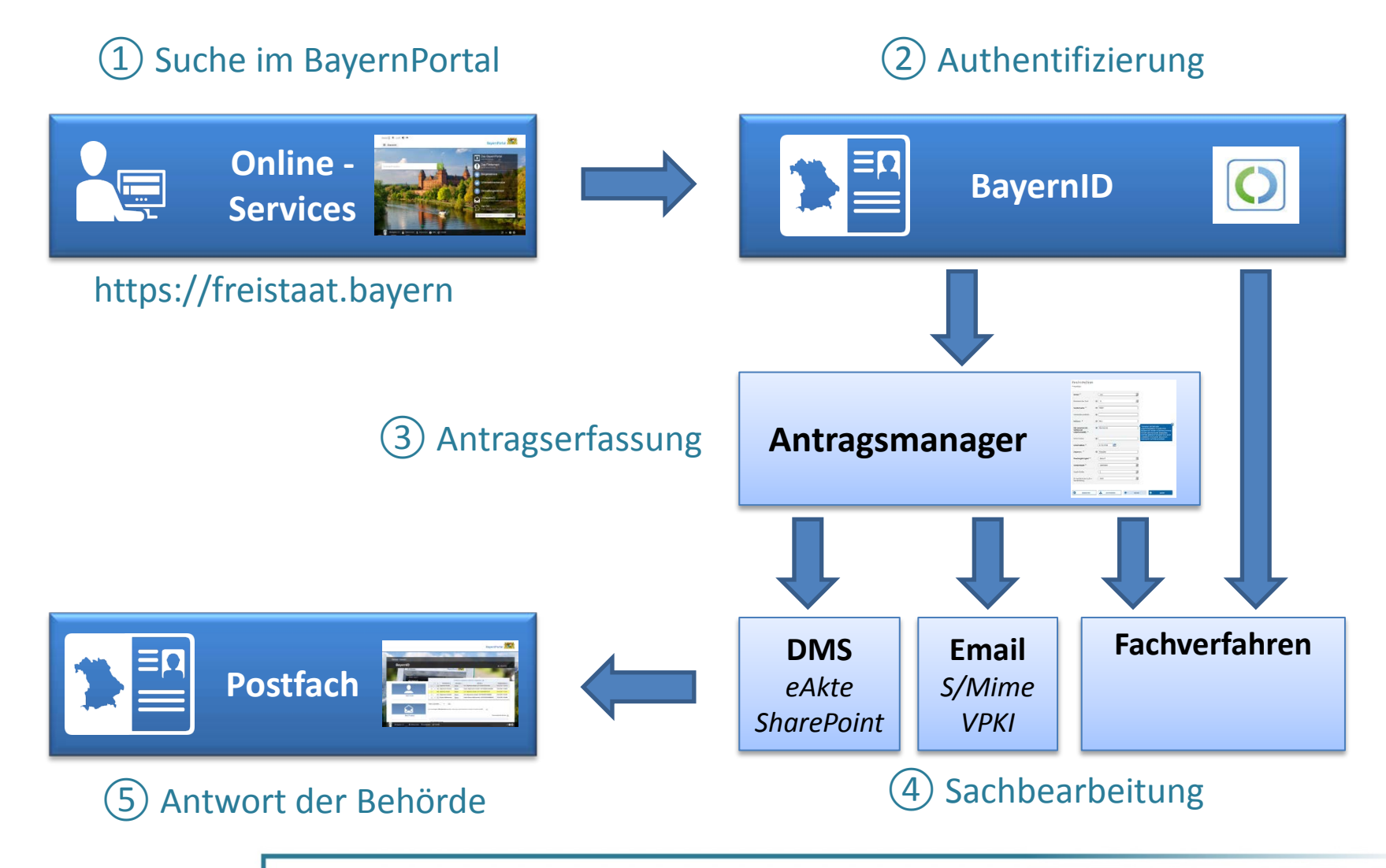

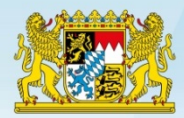

# **Schematischer Ablauf anhand eines Beispiels**

# **"Sicheres Kontaktformular"**

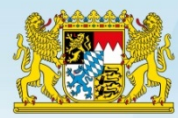

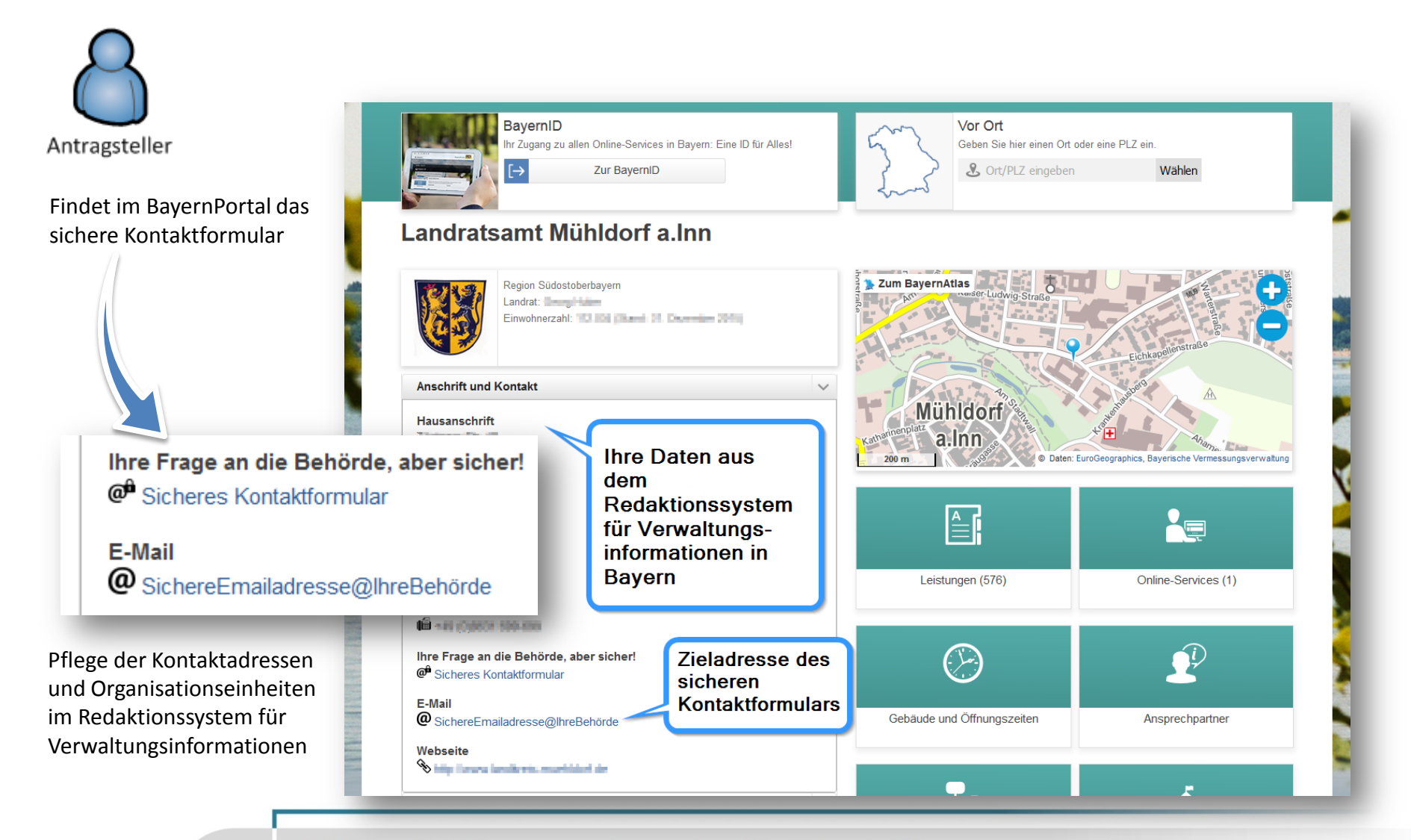

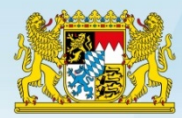

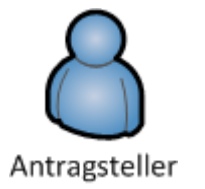

#### Authentifiziert sich mit seinem Servicekonto BayernID

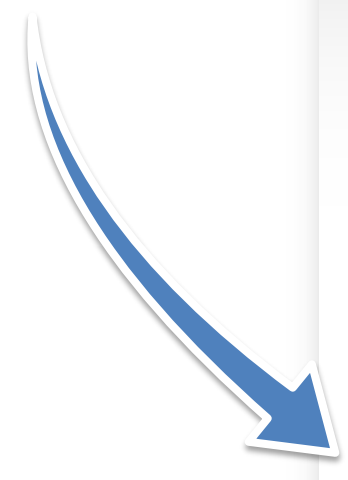

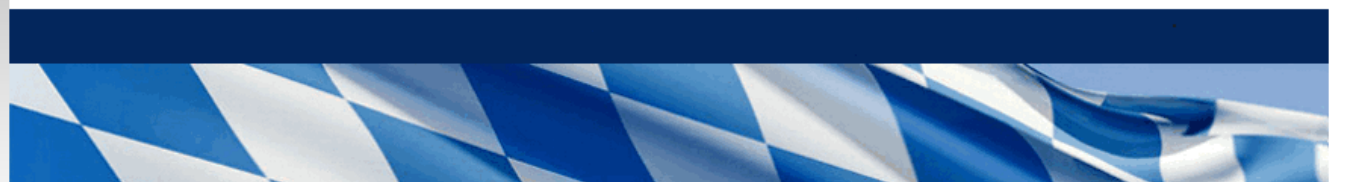

#### **Bitte authentisieren**

**W** BayernID

Eine Web-Anwendung aus dem Bayerischen Portalverbund fordert Sie zur Authentisierung mit Ihrer BayernID auf.

Das dafür benötigte Bürgerkonto können Sie kostenfrei im BayernPortal registrieren.

Bitte wählen Sie nun eines der jetzt verfügbaren Authentisierungsverfahren aus und bestätigen Sie:

O neuer Personalausweis (nPA / eAT)

Benutzername Passwort

Bestätigen Zurück

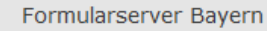

Diese Inhalte stehen Ihnen erst nach erfolgreicher Authentisierung mit Ihrer BayernID zur Verfügung. Danach werden Sie umgehend zu den geschützten Inhalten dieser Web-Anwendung weitergeleitet.

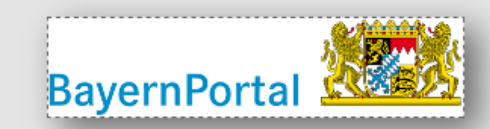

Weitere Informationen rund um das Thema eGovernment in Bayern finden Sie im BayernPortal.

Ihre persönlichen Angaben zur BayernID können Sie im Bürgerkonto am BayernPortal verwalten. Klicken Sie diesen Link, um z.B. Ihr Passwort zurücksetzen zu lassen.

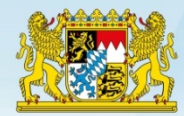

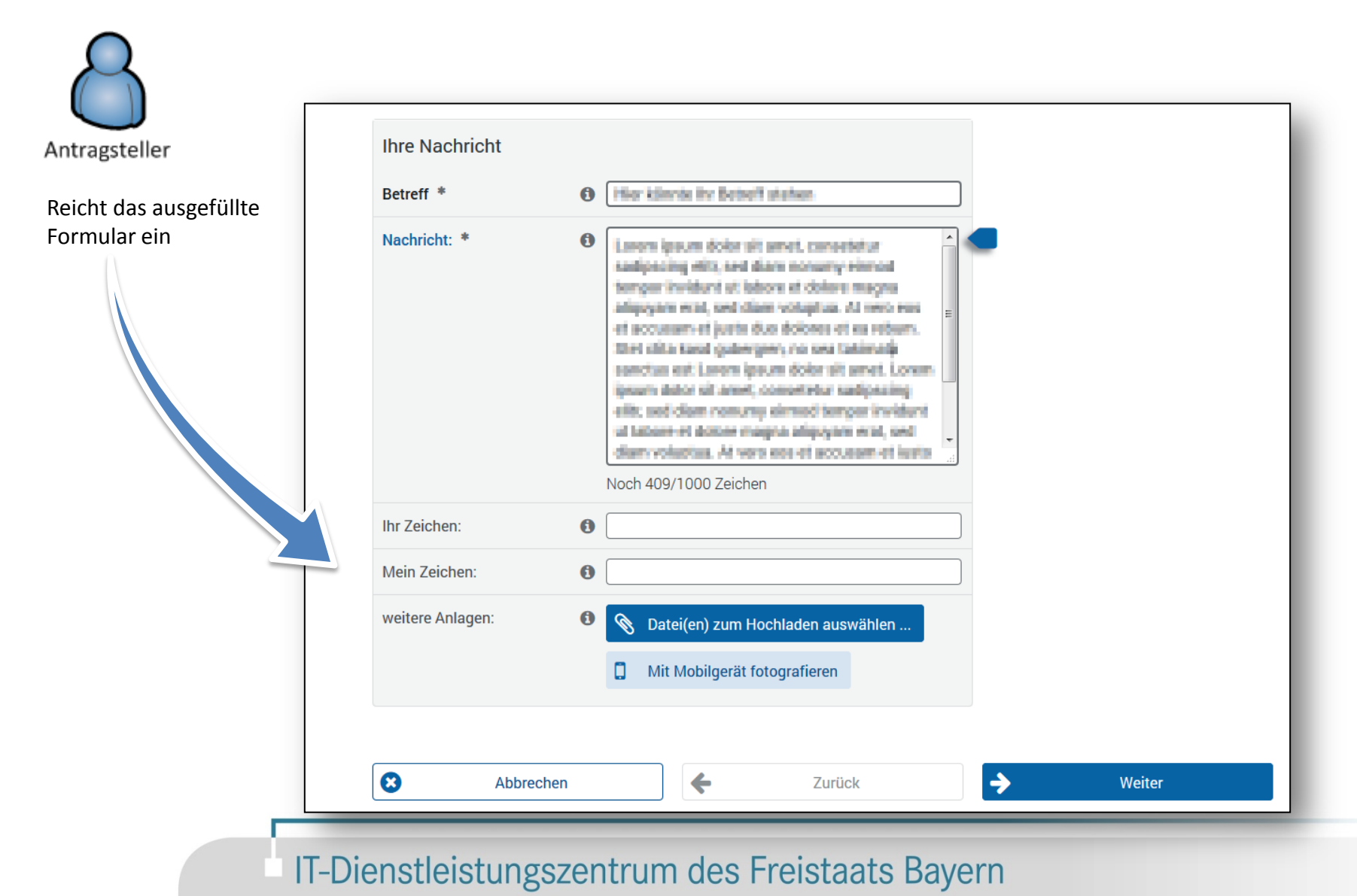

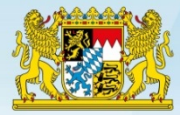

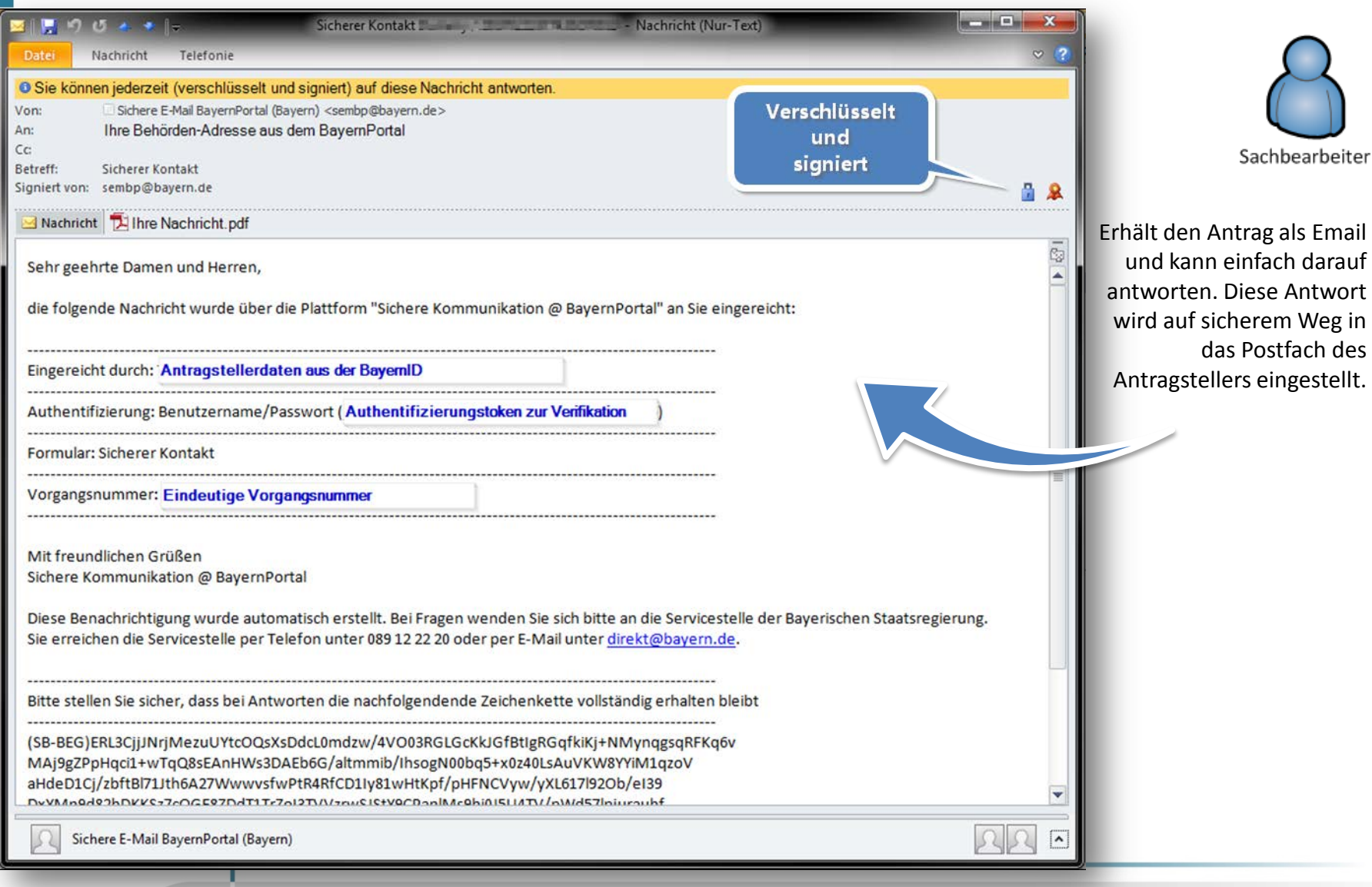

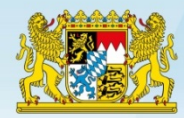

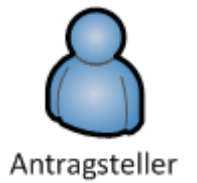

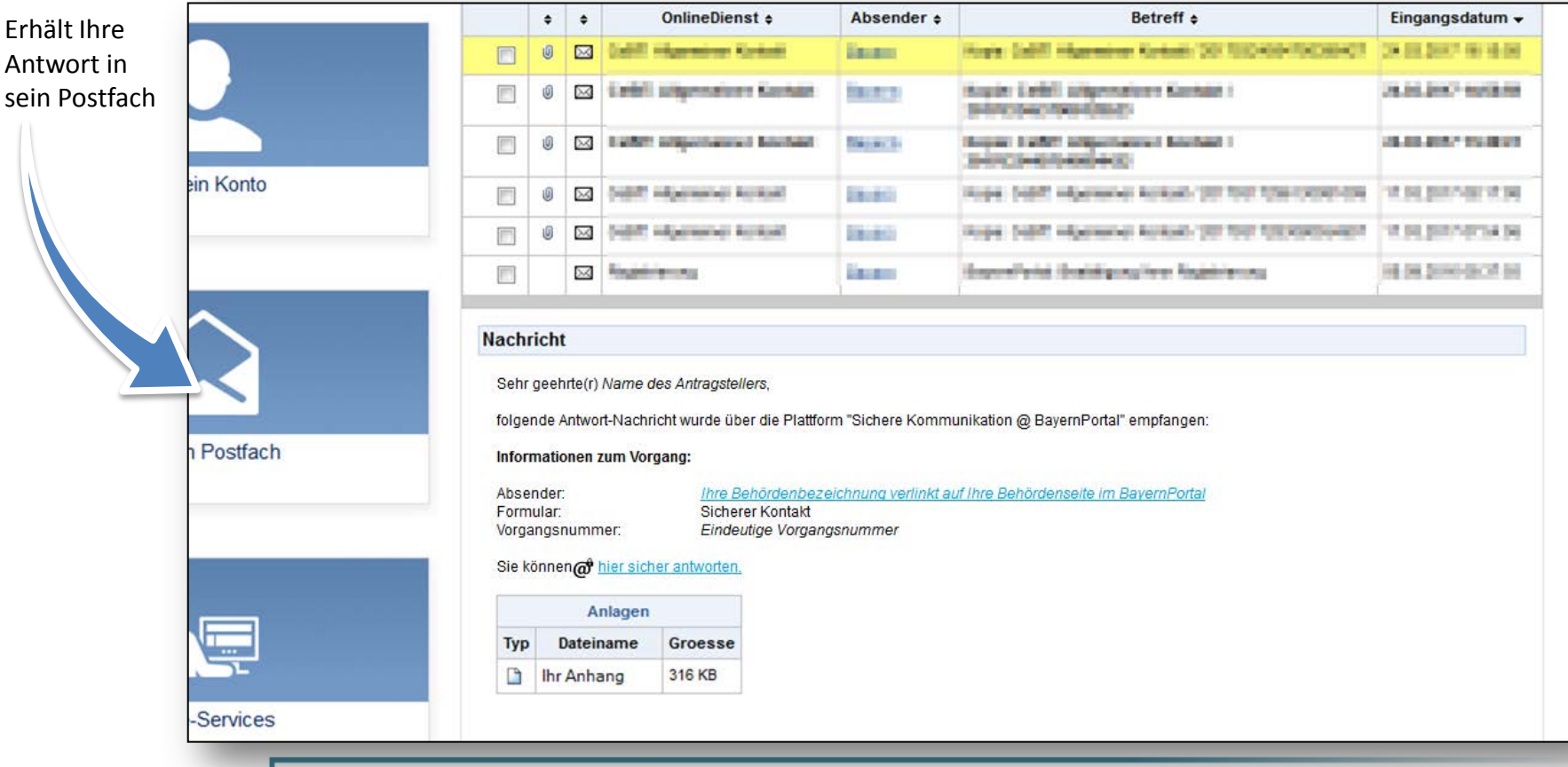

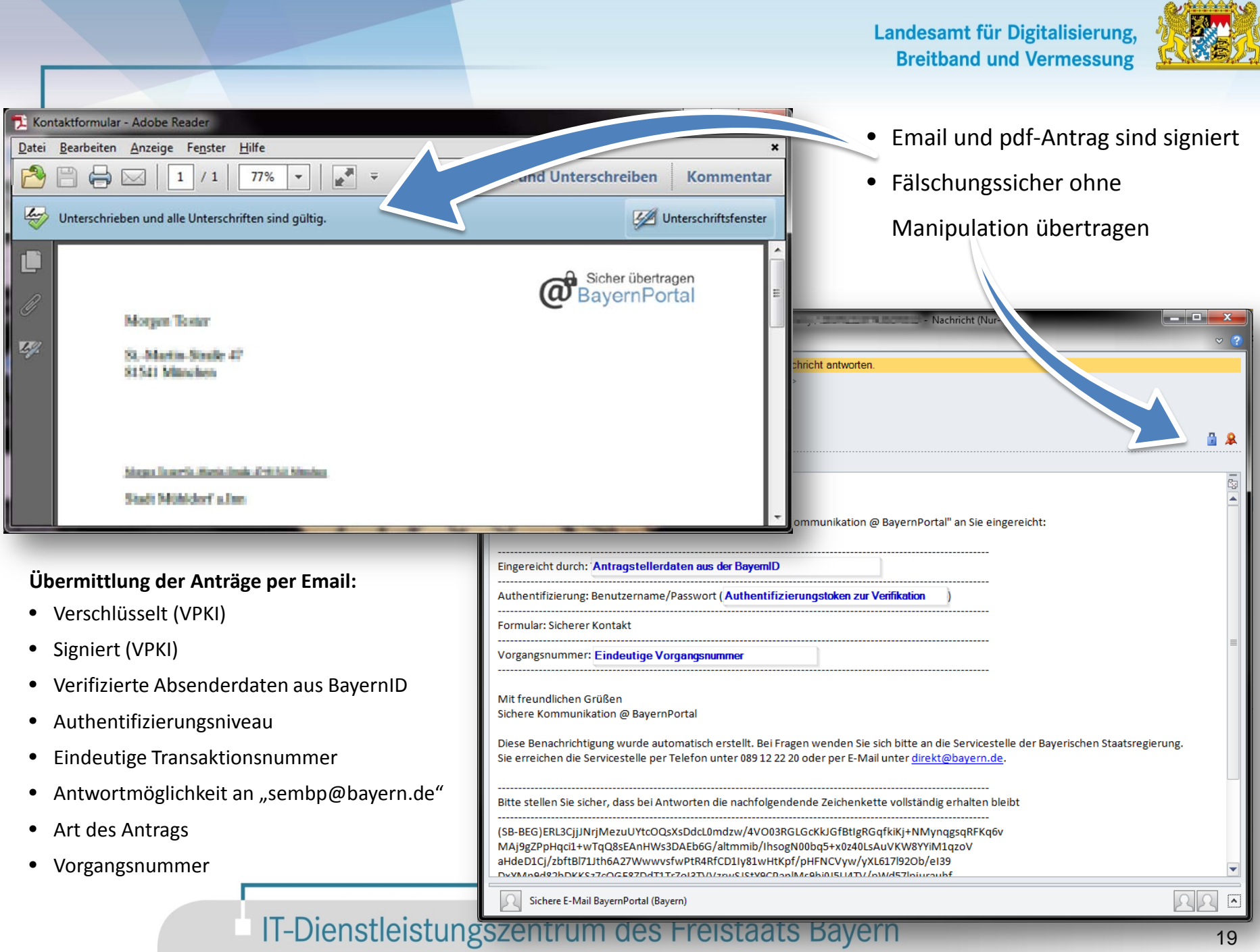

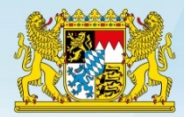

#### **Sie können das Kontaktformular ohne Weiteres in Ihrem eigenen Auftritt anbieten:**

- **Einfach den Link von Ihrer Behördenseite im BayernPortal kopieren**
- **Und in die gewünschte Seite einfügen**

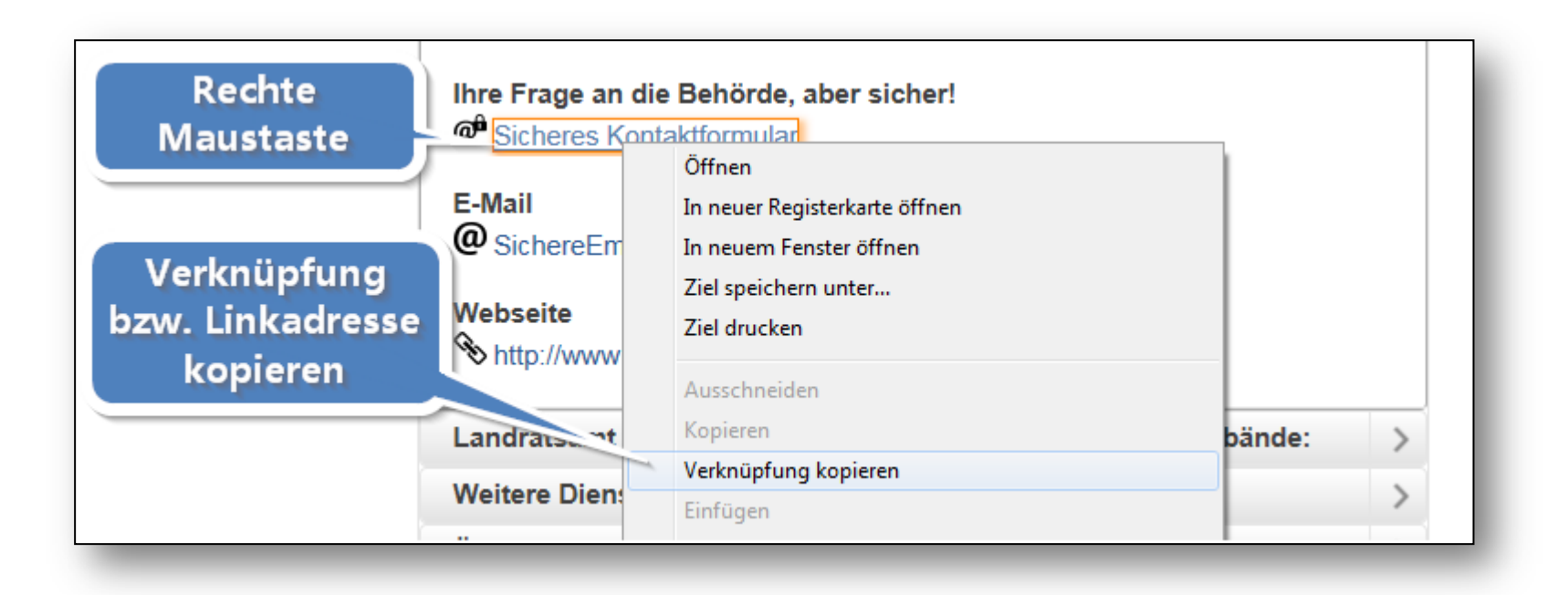

Landesamt für Digitalisierung, **Breitband und Vermessung** 

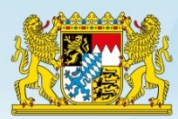

- $\checkmark$  Kein mühsames Ausfüllen von Papieranträgen
- Moderne Online-Assistenten
- $\checkmark$  Barrierefreiheit getestet
- $\checkmark$  Responsive Design (auf Mobilgeräten nutzbar)
- Wiedererkennungswert durch Ihr Logo
- $\checkmark$  Online-Einreichen (inkl. Schriftformersatz)
- $\checkmark$  Zustellung direkt an die zuständige Organisationseinheit
- Rechtsverbindliche Antwort im Postfach

#### *Betriebskostenfrei und selbstverständlich sicher und vertraulich!*

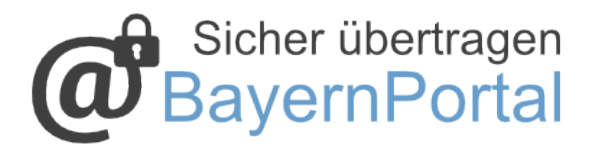

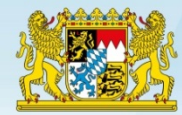

#### **Formulare - vom Blatt zum Byte**

#### **BayernPortal**

- · Einfaches Auffinden der gewünschten Leistung
- Komfortables Ausfüllen  $\alpha$
- Schriftformersatz  $\bullet$
- · Sichere Übertragung

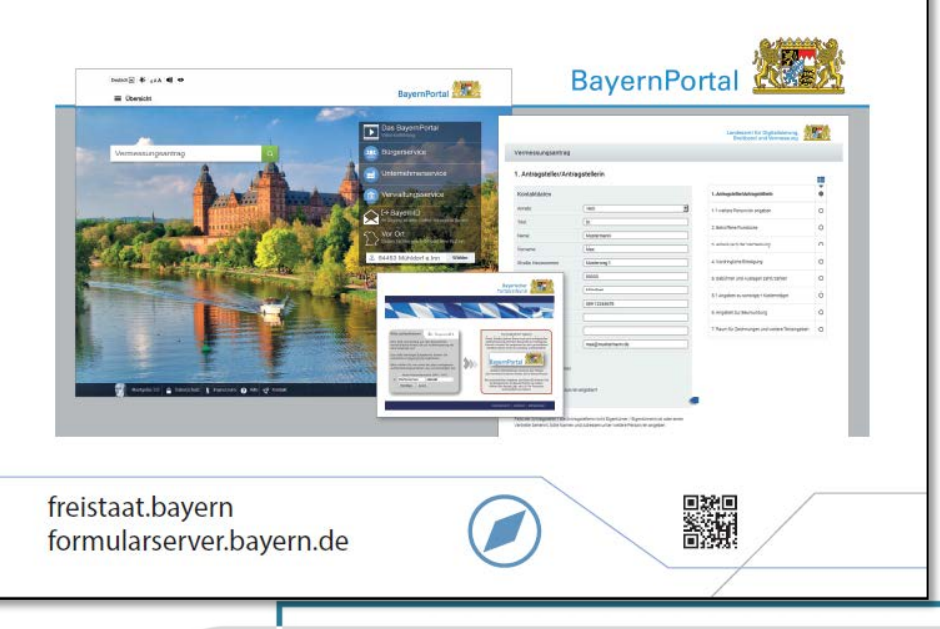

# **Vielen Dank!**